# Cube Polywell Wiffleball Modeling Using Method of Images

Indrek Mandre <indrek@mare.ee> Icarus @ http://talk-polywell.org/

July 29, 2008

#### Abstract

It has been speculated that the wiffleball effect in the cube polywell could be modeled as a superconducting sphere in the middle of the system. To do that the method of images is a perfect solution.

## 1 Method of Images

From http://en.wikipedia.org/wiki/Method\_of\_images:

*Method of images (or mirror images) is a mathematical tool for solving differential equations in which the domain of the sought function is extended by the addition of its mirror image with respect to a symmetry hyperplane, with the purpose of facilitating the solution of the original problem. It is used in electrostatics to simply calculate or visualize the distribution of the electric field of a charge in the vicinity of the conducting surface. It is based on the fact that the tangential component of the electrical field to the surface of a conductor is zero, and that some field E with*  $\nabla \times \mathbf{E} = 0$  *and*  $\nabla \cdot \mathbf{E} = 0$  *in some region is uniquely defined by its normal component over the surface which confines this region (the uniqueness theorem).*

*The method may also be used in magneto-statics for calculating the magnetic field of a magnet which is close to a superconducting surface. Here, the component of the magnetic field normal to the superconductor is zero. Another use is in fluid dynamics: the movement of a vortex near a wall may be calculated using an image vortex.*

To apply the method of images we shall place inverted coils within the system so that the resulting field lines on the surface of the superconducting sphere would be tangential to it. This method is known to be correct for regions exterior and upon the sphere itself, integral quantities of physical properties for the domain interior to the sphere may also be related to the image system physics.

# 2 The Image Coils

The size and shape of the image coils can be determined by using inversive geometry. From http://en.wikipedia.org/wiki/Inversive\_geometry:

*In the plane, the inverse of a point P with respect to a circle of center O and radius r is a point P*<sup>0</sup> *such that P and P*<sup>0</sup> *are on the same ray going from O, and OP times OP' equals the radius squared,*  $|OP||OP'| = r^2$ .

Nomenclature:

*a* - radius of the spherical inversion boundary

- *r<sup>p</sup>* planar radius of physical coils
- *s<sup>p</sup>* spacing of physical coils
- *c<sup>p</sup>* conical radius to physical coil from center of Polywell
- *r<sup>i</sup>* planar radius of image coils
- *s<sup>i</sup>* spacing of image coils
- $c_i$  conical radius to image coil from center of Polywell
- *l* half-length of side of the Polywell cube

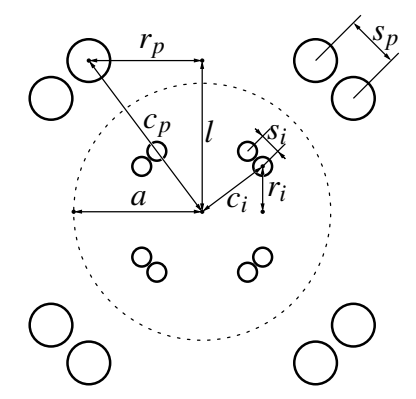

Figure 1: Cross-section of the cube polywell with image coils

The spherical inversion has the property that all points exterior to the sphere are reflected to points interior to the sphere by the relation

$$
r_{int} = \frac{a^2}{r_{ext}}
$$

where  $r_{ext}$  is the radius of the point exterior to the sphere and  $r_{int}$  is the radius of the point interior to the sphere. Using the spherical inversion property for the points on the physical coil circular axis we get

$$
c_i = \frac{a^2}{c_p} \tag{1}
$$

and by extension

$$
\frac{c_i}{c_p} = \left(\frac{a}{c_p}\right)^2\tag{2}
$$

The half-length of a side of the cubical framework that Polywell coils lie upon is given by

$$
l = r_p + \frac{s_p}{\sqrt{2}}
$$

and by Pythagoras it then follows that

$$
c_p^2 = r_p^2 + l^2 = r_p^2 + \left(r_p + \frac{s_p}{\sqrt{2}}\right)^2 \tag{3}
$$

and further, by similar triangles we can show that

$$
\frac{c_i}{c_p} = \frac{r_i}{r_p} = \frac{s_i}{s_p}
$$

So taking equation 2 and equation 3 we get

$$
\frac{c_i}{c_p} = \frac{a^2}{r_p^2 + \left(r_p + \frac{s_p}{\sqrt{2}}\right)^2} = \zeta
$$

where we shall call ζ our spherical inversion factor.

Now to find the location of our image coils that will generate the spherical boundary, given a specified wiffleball radius, we use

$$
r_i = r_p \zeta \quad \text{and} \quad s_i = s_p \zeta
$$

To get the correct solution the field generated by the image coils has to be corrected. We can do this through modifying the current  $I_i$  running in the image coils:

$$
I_i = -I_p \sqrt{\frac{r_p}{r_i}} = -\frac{I_p}{\sqrt{\zeta}}
$$

How this equation arises is currently unclear but it gives us a perfect solution where the field lines are tangential to the sphere. By speculation this could come from the Kelvin transformation. These equations are also described in [sezginer].

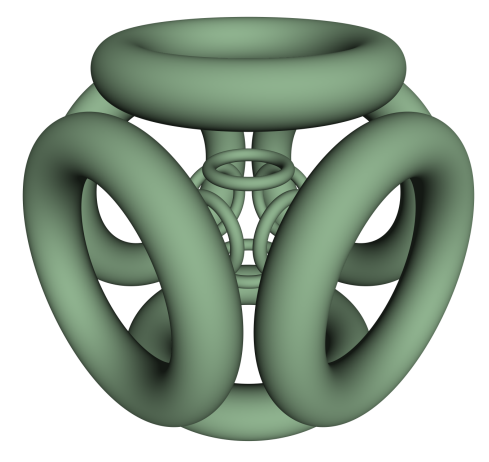

Figure 2: Cube polywell with image coils

# 3 Field visualizations

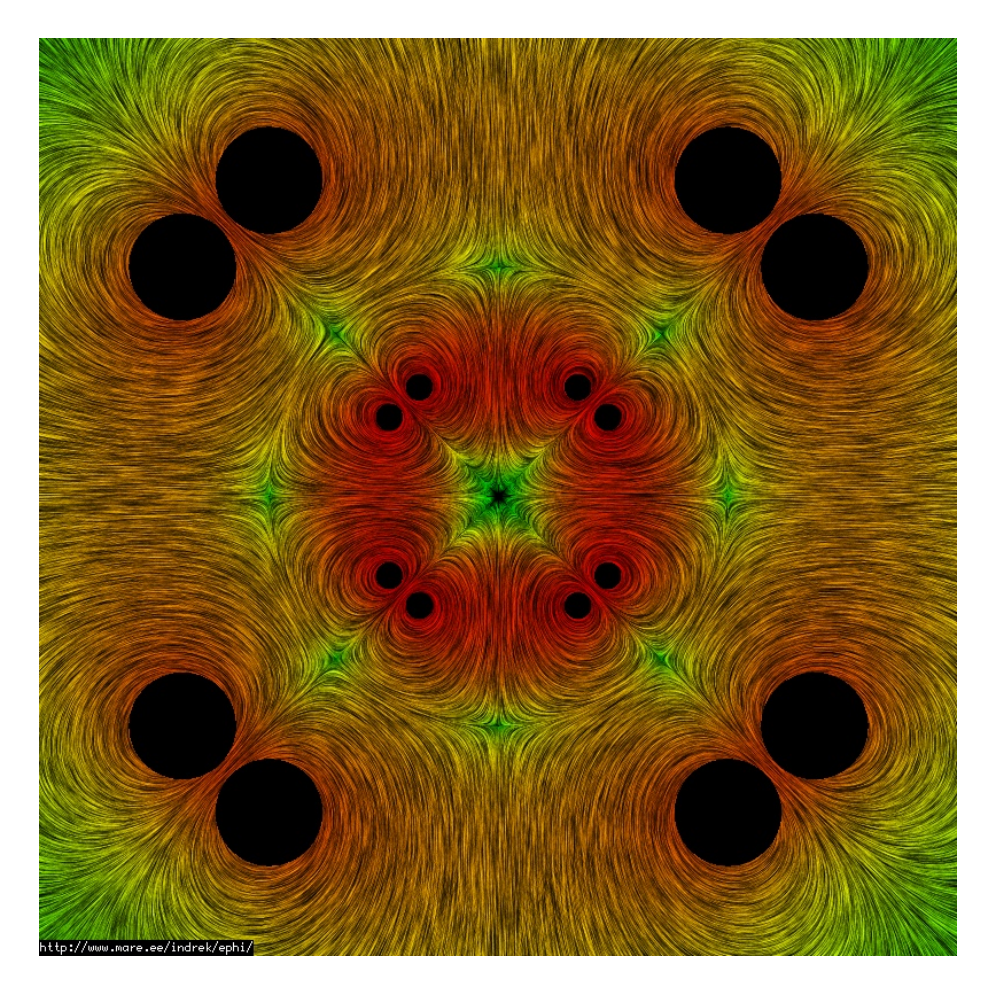

Figure 3: Field lines at cube polywell cross-section (meridian 0)

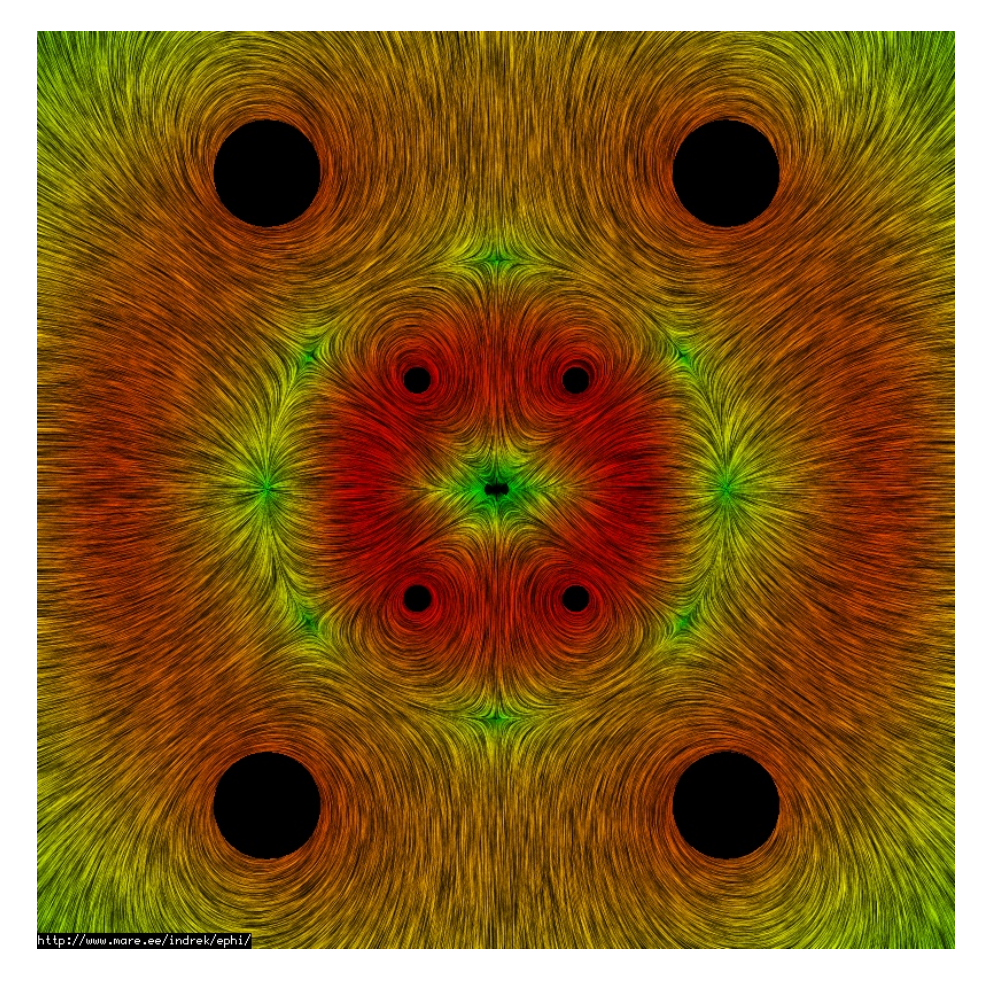

Figure 4: Field lines at cube polywell cross-section (meridian 45)

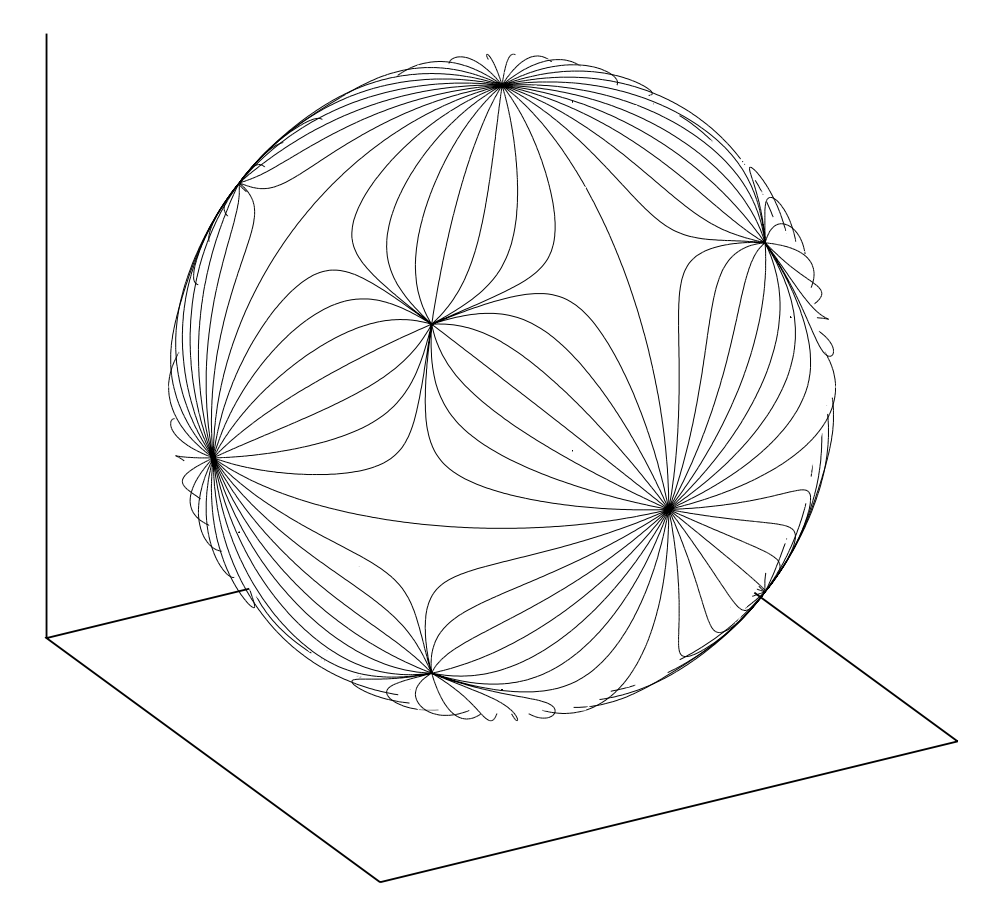

Figure 5: Field lines on the wiffleball sphere

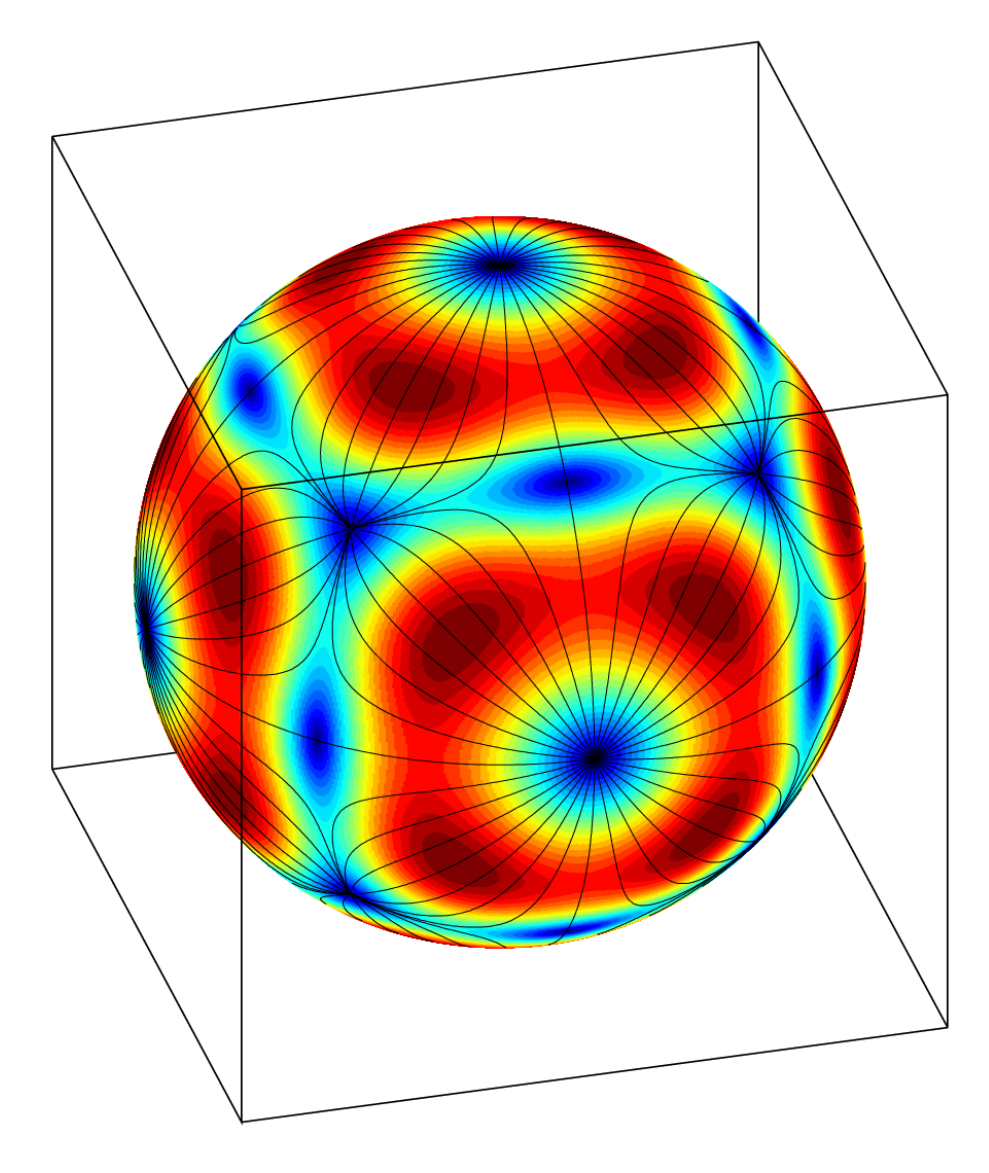

Figure 6: Field magnitude on the wiffleball sphere

# 4 Cusps

If we define cusps for the wiffleball sphere as points on the sphere where field lines are perpendicular to the sphere surface, we can identify three types of cusps:

- 6 cusps at the faces
- 8 cusps at the corners
- 12 singularities where coils are the closest

It appears there are no line cusps. Cusps are the places where the electrons can more easily leak out of the wiffleball.

# References

[sezginer] Apo Sezginer and Weng Cho Chew, "Image of a Static Current Loop over a Superconducting Sphere", IEEE TRANSACTIONS ON MAGNETICS, VOL. 26, NO. 3, MAY 1990.

## A Octave code for calculating the fields

## A.1 loop bfield.m - off-axis magnetic field radial and axial components of a loop of current

```
function [Br, Ba] = loop_bfield (radius, current, r, a)<br>
f1 = 2 * 10^-7 * current;
       R = radius;<br>
q = r \cdot * r + R \cdot * R + a \cdot * a + 2 \cdot * r \cdot * R;<br>
m = 4 \cdot * r \cdot * R \cdot / q;[K, E] = ellipke (m);
       sqrt_q = sqrt(q):<br>
f2 = q - 4 \cdot * r \cdot * R;<br>
Br = f1 \div a \cdot * (E \cdot * (q - 2 \cdot * r \cdot * R) \cdot / f2 - K) \cdot / (sqrt_q + r);<br>
Ba = f1 \div a \cdot * (E \cdot * (q - 2 \cdot * r \cdot * R) \cdot / f2 + K) \cdot / (sqrt_q + r);<br>
\% \text{ recalculate the Br for very small m values}<br>
idx = find(m < \xi \cdot 6 - 7);<br>
if (!isempty(idx))
             a = a(idx);<br>
rr = r(idx);<br>
m = repmat (5e-7, size(a));<br>
m2 = m \cdot^4 2;% assuming given m and a, find cutoff r<br>
r = -(sqrt(4 - m2) * R^2 - 2 * R * a * m2 - a * 2 * m2) - 2 * R)./m;<br>
r = -r, r + R, s + R + a, s + 2 + r, s + R;<br>
m = 4 + s + r, s + R, r = 4<br>
r = R, r = R, r = 1<br>
r = 1; r = 1;<br>
r = 1; r = 1;<br>
r = 1; 
end function
```
### A.2 loop\_bfield3d.m - off-axis magnetic field vector components of a loop of current

```
function [B] = loop_bfield3d(center, normal, radius, current, pos)<br>len = size (pos, 1);<br>v = pos – repmat(center, len, 1); % vector from the center of a coil to the point
      nvs = repmat(normal, len, 1); % replicate the normal vectors<br>a = dot(v, nvs, 2); % axial distance, axial vector is the normal vector<br>radial = v - nvs .* repmat(a, 1, 3);<br>r = sqrt(dot(radial, radial, 2));<br>radialn = radial 
      [Br, Ba] = loop_bfield (radius, current, r, a);<br>B = radialn * repmat(Br, 1, 3) + nvs * repmat(Ba, 1, 3);
end function
```
### A.3 polywell\_bfield.m - magnetic field vector components for the entire polywell system

function [B] = polywell\_bfield (radius, spacing, current, pos)

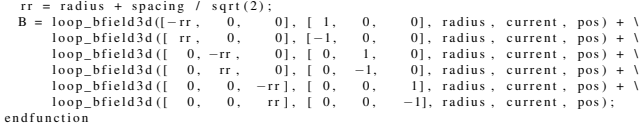

#### A.4 camera3dn.m - octave camera view angle

```
function [normal] = camera3dn()[theta, phi]=view();<br>
phi = 90 - phi;<br>
theta = theta + 270;<br>
phi = phi * pi / 180;<br>
theta = theta * pi / 180;<br>
theta = theta * pi / 180;<br>
normal = [cos(theta)*sin(phi), sin(theta)*sin(phi), cos(phi)];<br>
endfunction
```
#### A.5 ball.mat - visualize the field on the modeled wiffleball sphere

```
% 24 - sector symmetry reflections for the cube polywell
   s e c t o r s = c a t ( 3 ,
[ 1 0 0 ; 0 1 0 ; 0 0 1 ] , [ 1 0 0 ; 0 −1 0 ; 0 0 −1 ] ,
[ 1 0 0 ; 0 0 −1; 0 1 0 ] , [ 1 0 0 ; 0 0 1 ; 0 −1 0 ] ,
[−1 0 0 ; 0 1 0 ; 0 0 −1 ] , [−1 0 0 ; 0 −1 0 ; 0 0 1 ] ,
[−1 0 0 ; 0 0 1 ; 0 1 0 ] , [−1 0 0 ; 0 0 −1; 0 −1 0 ] ,
[ 0 1 0 ; 0 0 1 ; 1 0 0 ] , [ 0 −1 0 ; 0 0 −1; 1 0 0 ] ,
[ 0 0 −1; 0 1 0 ; 1 0 0 ] , [ 0 0 1 ; 0 −1 0 ; 1 0 0 ] ,
[ 0 1 0 ; 0 0 −1; −1 0 0 ] , [ 0 −1 0 ; 0 0 1 ; −1 0 0 ] ,
[ 0 0 1 ; 0 1 0 ; −1 0 0 ] , [ 0 0 −1; 0 −1 0 ; −1 0 0 ] ,
[ 0 0 1 ; 1 0 0 ; 0 1 0 ] , [ 0 0 −1; 1 0 0 ; 0 −1 0 ] ,
[ 0 1 0 ; 1 0 0 ; 0 0 −1 ] , [ 0 −1 0 ; 1 0 0 ; 0 0 1 ] ,
[ 0 0 −1; −1 0 0 ; 0 1 0 ] , [ 0 0 1 ; −1 0 0 ; 0 −1 0 ] ,
[ 0 1 0 ; −1 0 0 ; 0 0 1 ] , [ 0 −1 0 ; −1 0 0 ; 0 0 −1 ] ) ;
 % set up polywel size and the image coil size<br>global R S CURRENT iR is iCURRENT<br>R = 0.15; S = 0.08; CURRENT = 1;<br>A = 0.15; % wiffleball radius<br>inv_f = (A^2)/(R^2 + (R + S/sqrt(2))^2);<br>iR = R*inv_f; iS = S*inv_f; iCURRENT =
 % half-length of the polywell cube side<br>L = sqrt(R^2 + (R + S/sqrt(2))^2);
 % calculate field magnitude on the sphere<br>
(X,Y,Z] = sphere (1000);<br>
X = X .* A; Y = Y .* A; Z = Z .* A;<br>
POS = cat (2, X(:), Y(:), Z(:));<br>
B = polywell_bfield (R, S, CURRENT, POS);<br>
B = B + polywell_bfield (R, S, CURRENT
 % direction function within the field for our ode<br>function [d] = diff(t, x)<br>global R S CURRENT iR iS iCURRENT
   pos = reshape (x, \text{ size } (x, 1)/3, 3);<br>
B = polywell_bfield (R, S, CURRENT, pos);<br>
B = B + polywell_bfield (iR, S, CURRENT, pos);<br>
B = B ./ repmat(sqrt(dot(B, B, 2)), 1, 3);<br>
B = Rshape(B, size(x));<br>
endfunction
 % starting points for lines for the ode<br>
% sasumption: lines go radially at equal spacing<br>
sp = zeros(8, 3);<br>
for i=1:8<br>
phi = (i - 1) * pi / 16;<br>
sp(i.:) = [-A + 0.01, le-5 * cos(phi), le-5 * sin(phi)];<br>
sp(i.:) = [-A + 
 % calculate the field lines on the sphere<br>options = odeset ('MaxStep', 0.001, 'InitialStep', 0.001,<br>'AbsTol', le-6, 'RelTol', le-6;<br>[t, x] = ode45(@dirf, [0 0.22], sp(:)', options);<br>POS = [0 0 0];<br>n = size(x,2)/3;<br>for i=l:
          pos = cat(2, x(:, i), x(:, i + n), x(:, i + 2 * n));<br>
% erase the cusp lines<br>
idx,: = 0;<br>
idx = find (dot(pos, pos, 2) < (A-0.001)^2);<br>
pos(idx,:) = 0;<br>
% map the positions into 24 sectors<br>
for j=1:size (sectors, 3)<br>
POS 
        endfor
end for
hold on
 % draw the sphere with field magnitudes<br>set (gca, 'XTick',[], 'YTick',[], 'ZTick',[]);<br>axis ([−A A −A A −A A]);
   axis square;<br>view(-15, 30);<br>surf(X,Y,Z,C);<br>wiew(-15, 30);<br>shading interp<br>colormap(jet(24));
% draw the field lines
 cn = camera3dn();<br>
cn = repmat(cn, size(POS)(1), 1);<br>
% erase points behind the view<br>
POS(find(dot(POS, cn, 2) < 0), :) = 0;<br>
idx=find(any(POS,2)==0);
```
 $stat = 0$ ;

```
for i = 1: size (POS, 1,)<br>
if \arg(POS, 1, )<br>
if \arg(POS(i, 1, )<br>
if \arg(1 + i)<br>
start = 0<br>
start = 1;<br>
endif<br>
else<br>
if start 1 = 0<br>
data = POS(start: i-1, :);<br>
x = \text{data } (:, 1);<br>
y = \text{data } (:, 2);<br>
z = \text{data } (:, 3);<br>
plot3(x, y, z, 'c
hold off
   print ("ball .png", "—S1200,1200");<br>print ("ball .eps", "—depsc");
c l f
  hold on<br>set (gca , 'XTick' , [], 'YTick' , [], 'ZTick' , []) ;<br>view (−15, 30) ;<br>axis (quare ;<br>axis square ;
 % draw the field lines<br>
on = camera3dn();<br>
cn = camera3dn();<br>
cn = camera3dn();<br>
cn = camera1dn(),<br>
cn = camera1dn(),<br>
cn = camera1dn(),<br>
erse points behind the view<br>
POS (find (dot (POS, c), 2) < -0.005), :) = 0;<br>
id any (POS,2)==0);<br>
hold off
   print ("ball2.png", "—S1200,1200");<br>print ("ball3.eps", "—deps");
```